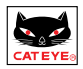

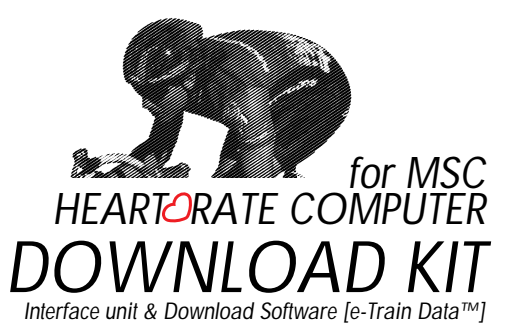

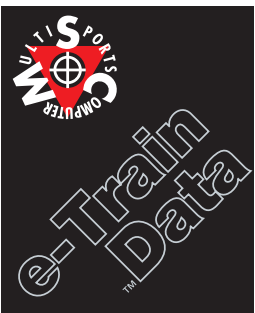

CAT EYE MSC

MSC CAT EYE MSC

MSC e-Train Data™ MSC MSC e-Train Data™

MSC e-Train Data™

Windows Microsoft Corporation

IBM IBM Corp.

Download from Www.Somanuals.com. All Manuals Search And Download. <u>e-Train Data™</u> 1

# △注意

参考

Windows **Windows** the Windows the Contract Windows windows windows WSC e-Train Data™ e-Train Data MSC MSC File - Open File compared a control of the control of the control of the control of the control of the control of the control of the control of the control of the control of the control of the control of the control of the control of the c クリック ----------- マウスのボタンを押して、すぐに離すことです。 ダブルクリック -- マウスのボタンをすばやく2回続けてクリックすることです。

ドラッグ ----------- マウスのボタンを押したまま、マウスを動かすことです。

2 e-Train Data™ Download from Www.Somanuals.com. All Manuals Search And Download.

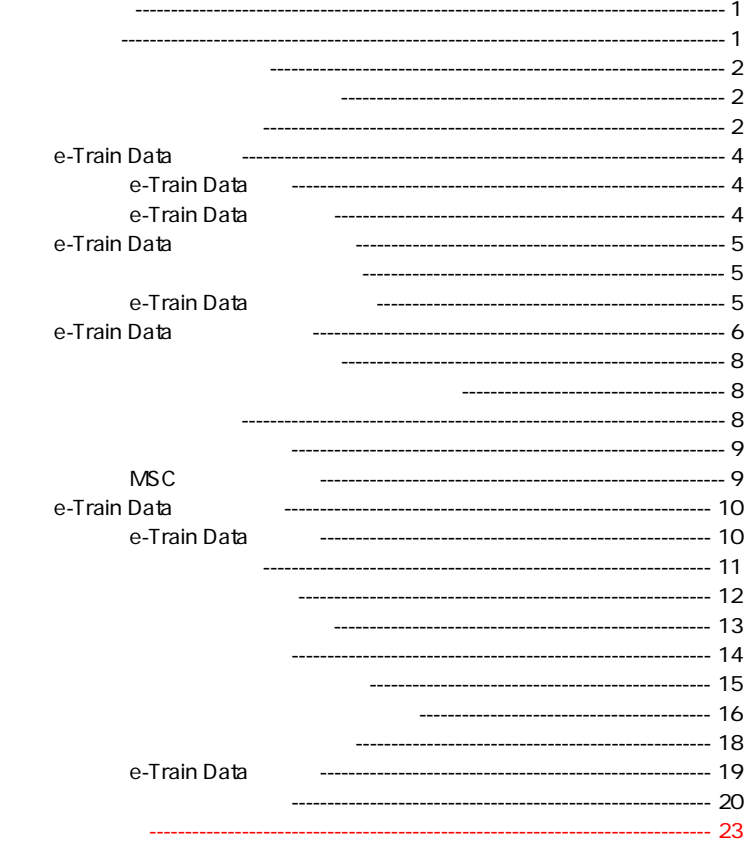

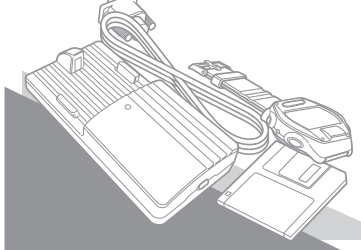

### **e-Train Data**™

# **e-Train Data**

e-Train Data MSC  $\mathsf{MSC}$ 

te-Train Data トマントではe-Train Data

**e-Train Data MSC**  $\mathsf{MSC}$ 

MSC<br>NSC

**e-Train Data** 

MSC e-Train Data ということをしているのは、このおよびのおよびになります。<br>ただデータの意見をしていることになります。 △注意

 $\mathsf{MSC}$ 

# **e-Train Data**

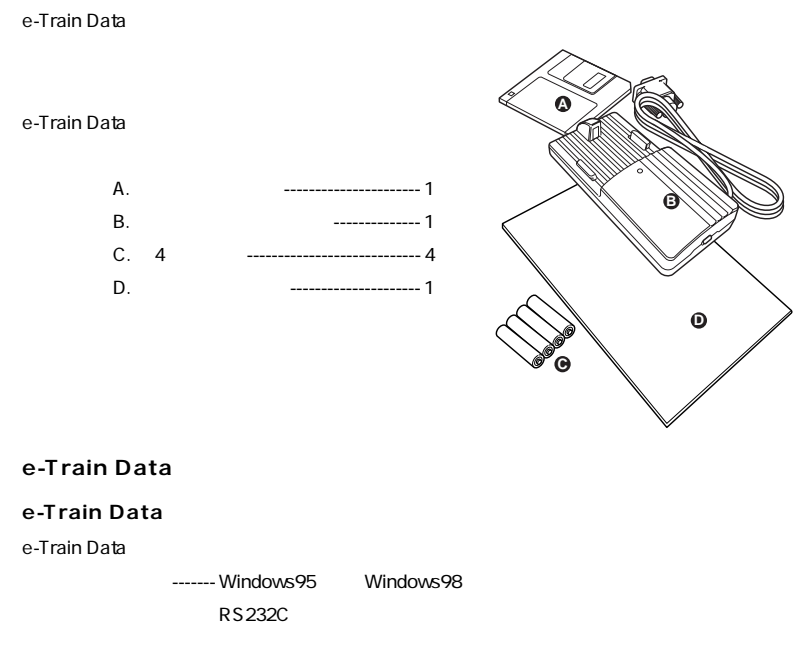

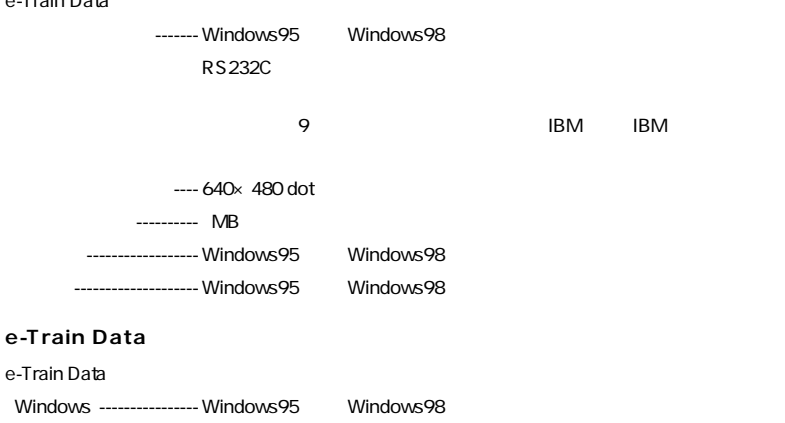

Download from Www.Somanuals.com. All Manuals Search And Download. <u>e-Train Data™</u> 5

 $\blacksquare$  -----  $\blacksquare$   $\blacksquare$ 

# **e-Train Data**™

e-Train Data SETUP.EXE e-Train Data

**e-Train Data** 

- 1. Windows95
- 2. e-Train Data

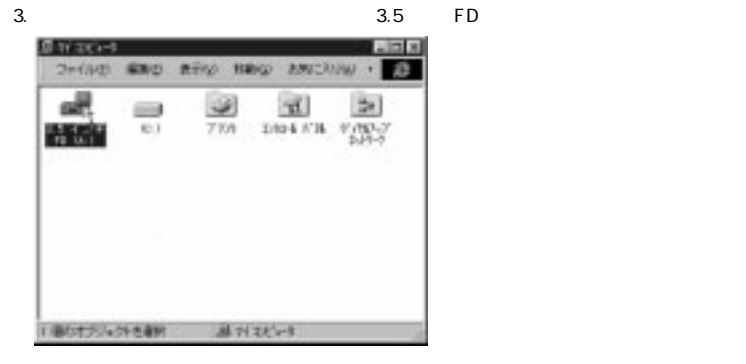

参考

4. setup.exe

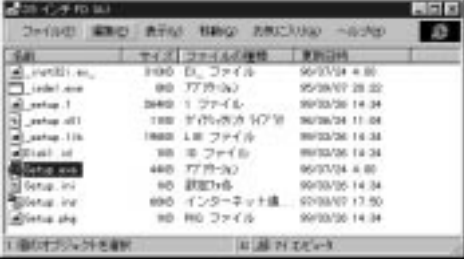

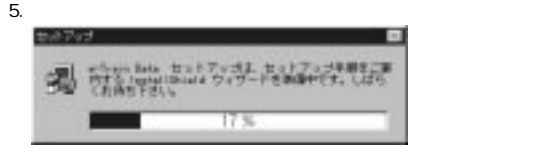

 $6.$ 

e-Train Data

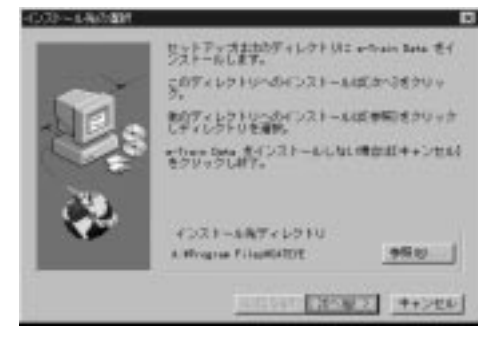

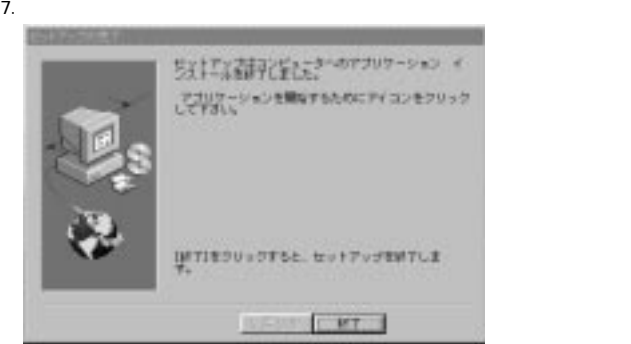

 $8.$ 

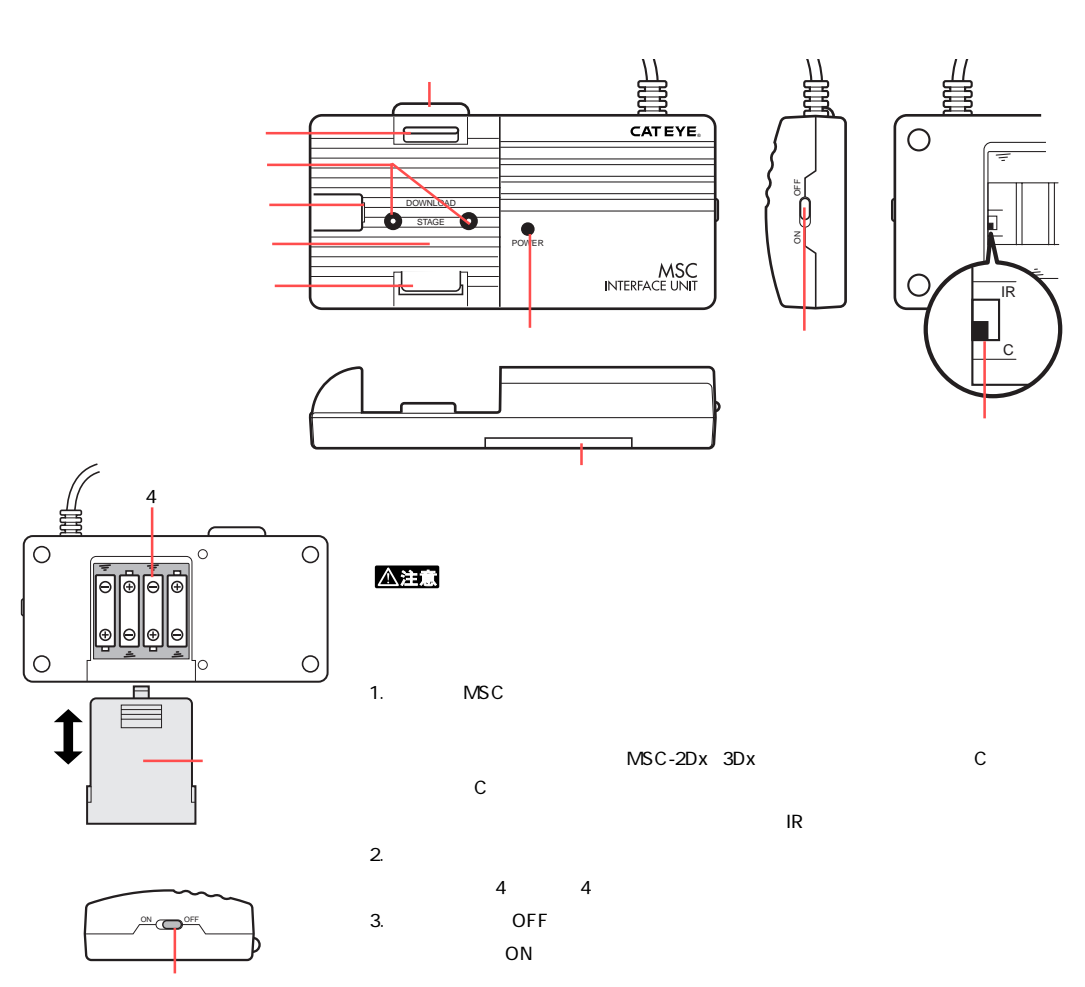

#### △注意

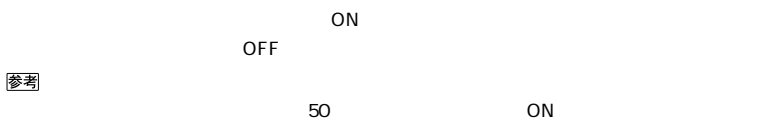

RS232C

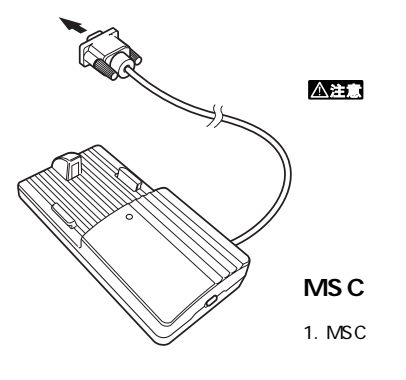

 $\overline{R}S232C$ 

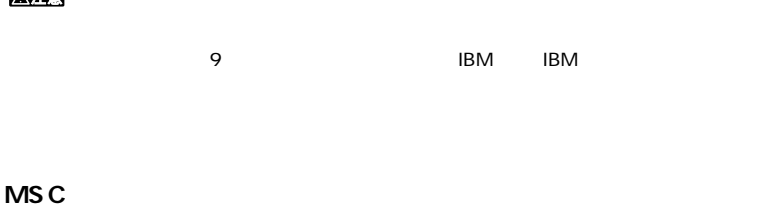

2.  $\bullet$  3

 $\bullet$  MSC  $\bullet$ 

MSC

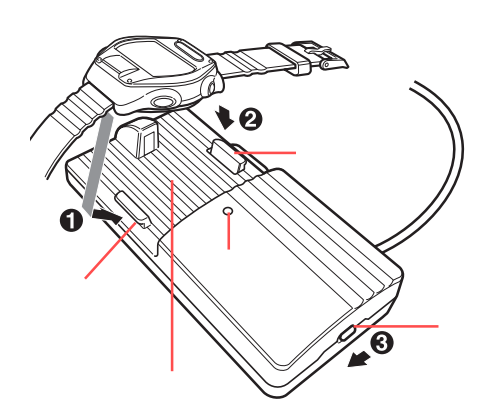

 $\overline{MSC}$ 

# **e-Train Data™**

e-Train Data

#### **e-Train Data**

- 1. Windows95
- 2. **2.** *STAR* 2. A CONSERVING DATA **e-Train** Data e-Train

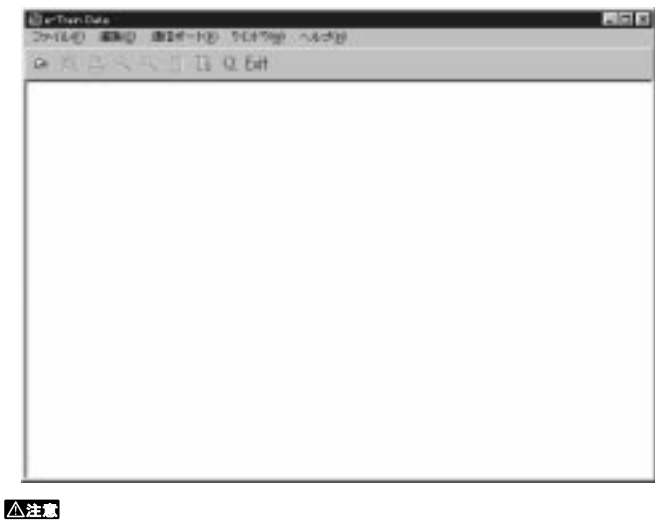

e-Train Dataの起動が、正しく行えないときは、もう一度最初から、e-Train Dataのインストールを行っ

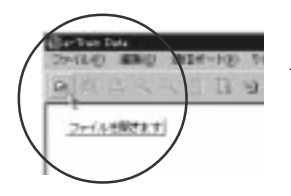

1.  $\blacksquare$ 

#### e-Train Data File Open Dialog

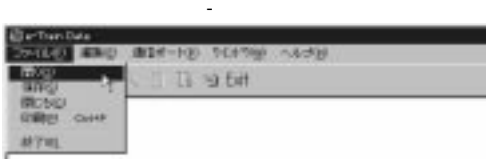

2. Sample

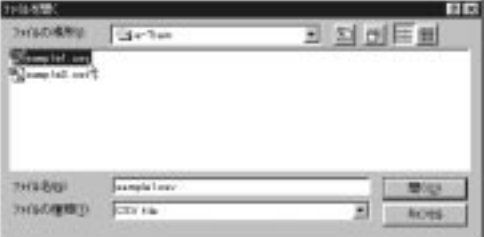

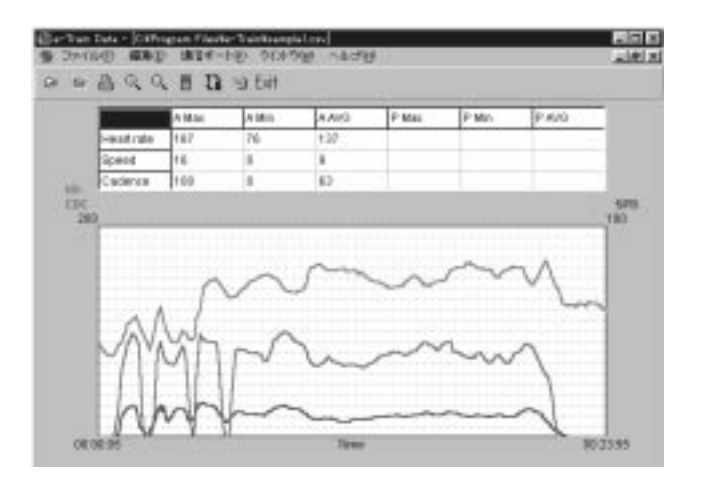

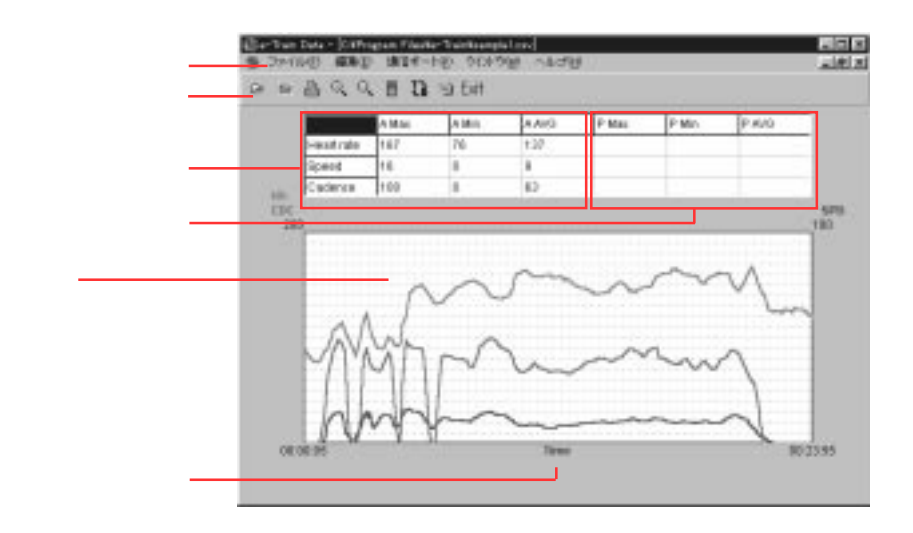

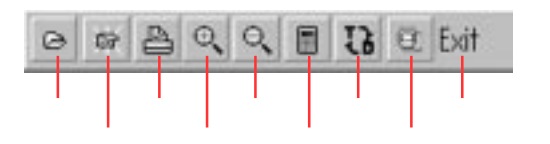

e-Train Data

-------------- e-Train Data ----------- e-Train Data プリント---------- プリントダイアログを開きます --------------------- $\blacksquare$  $\mathcal{A} = \mathcal{A} + \mathcal{A} + \mathcal$ ---- MSC

------------- e-Train Data

12 e-Train Data™ Download from Www.Somanuals.com. All Manuals Search And Download.

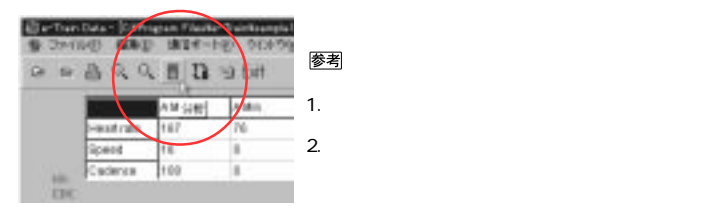

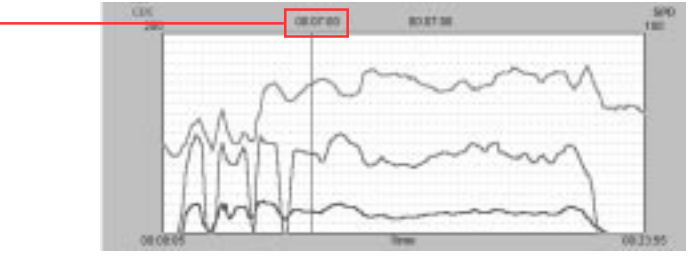

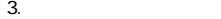

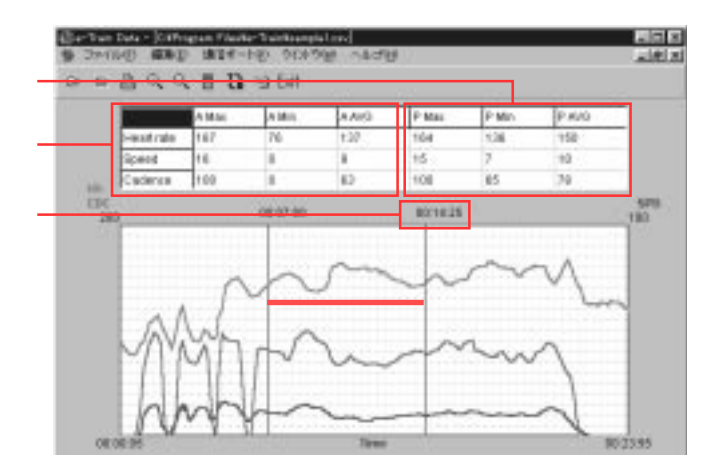

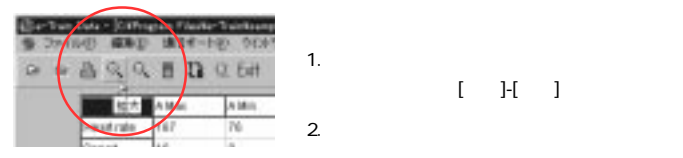

a-Trais Data

 $\sqrt{2}$ 

 $[-15]$ 

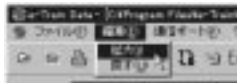

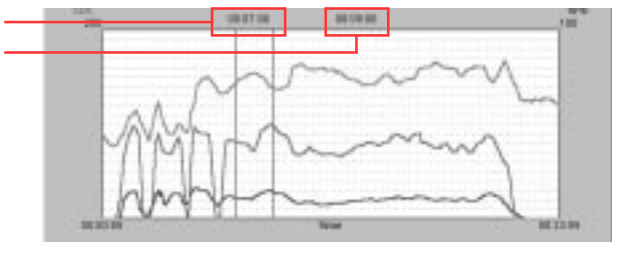

 $3.$ 

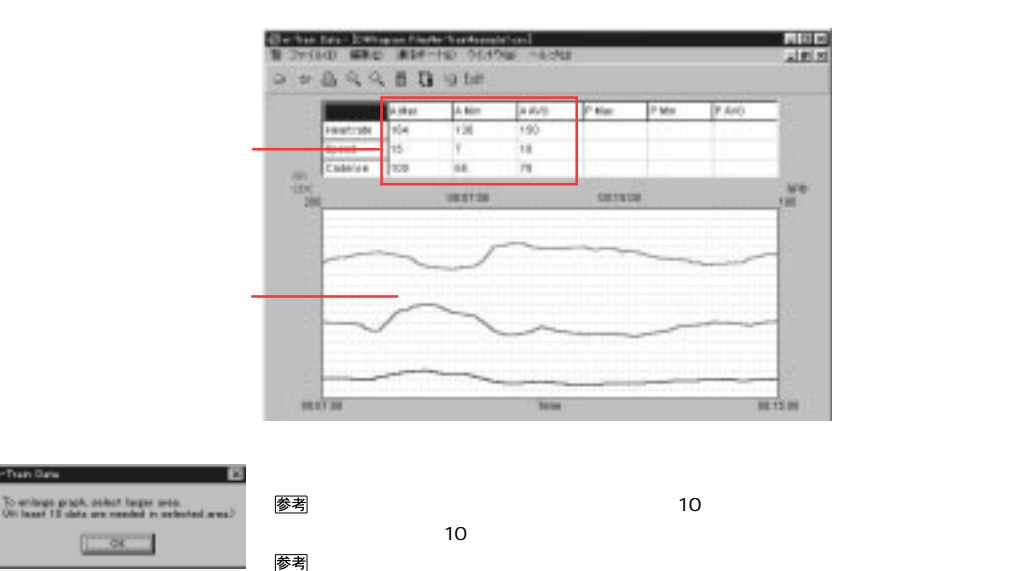

14 <u>e-Train Data™</u> Download from Www.Somanuals.com. All Manuals Search And Download.

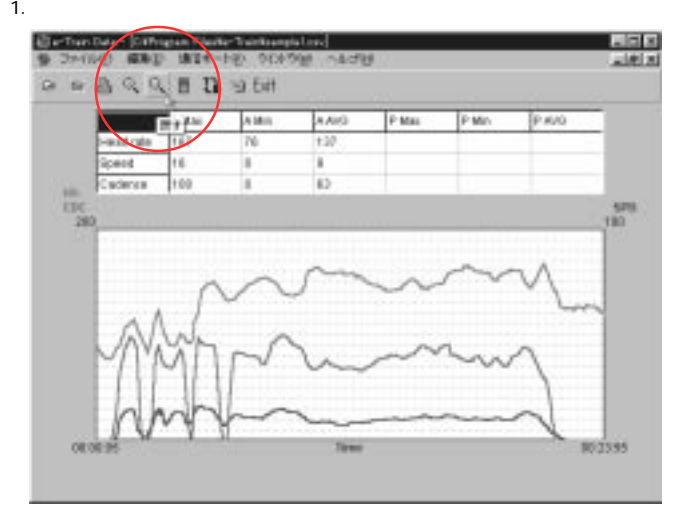

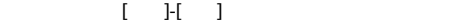

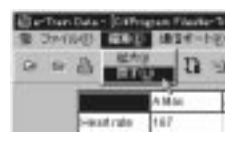

参考

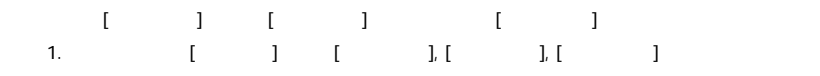

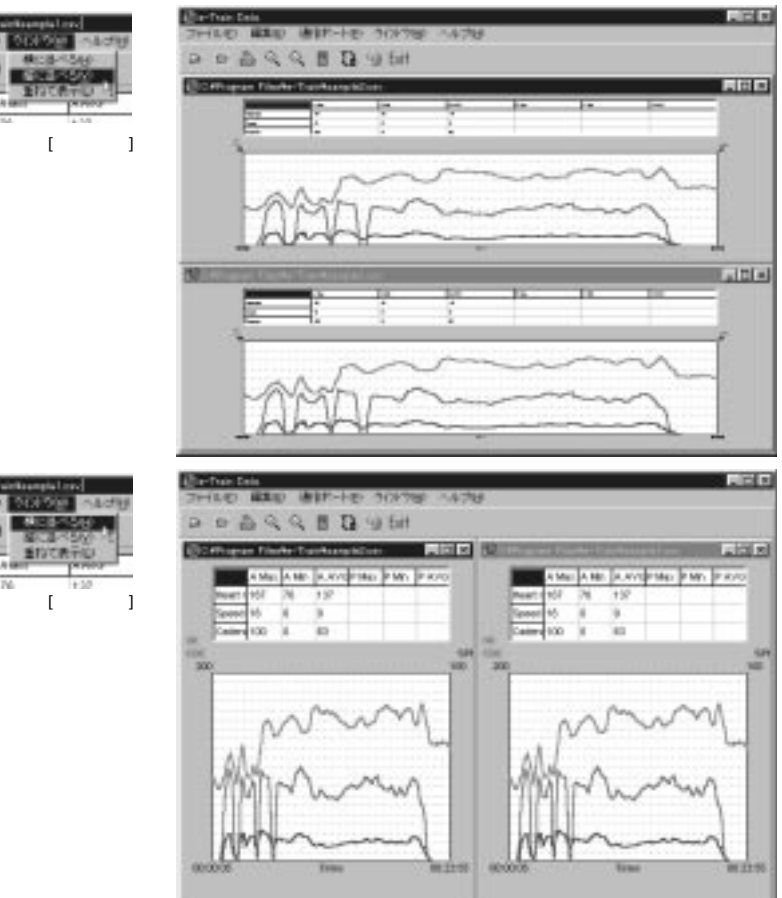

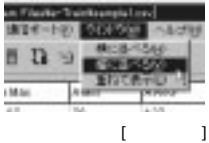

 $\overline{\phantom{1}}$ 

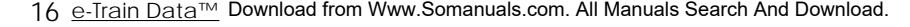

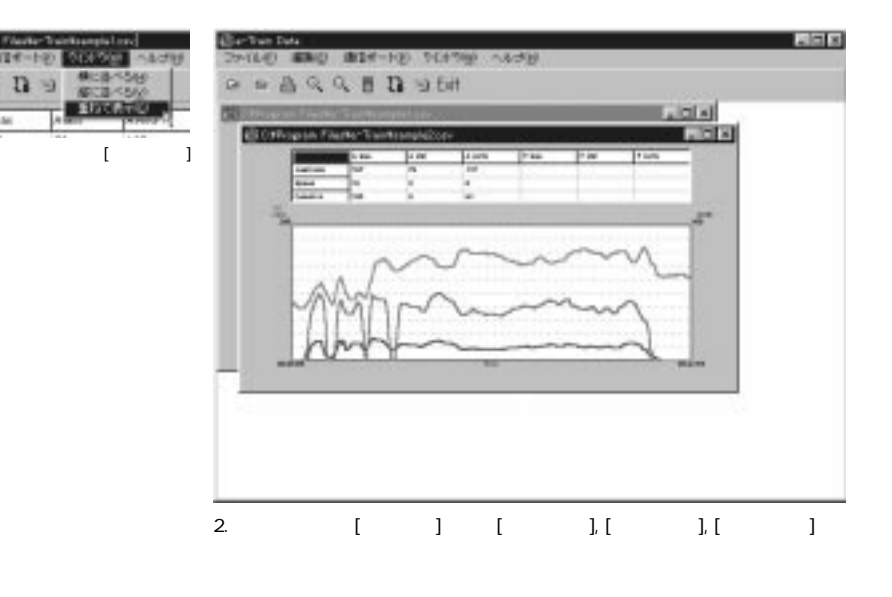

参考

**IN** 

うつではない。

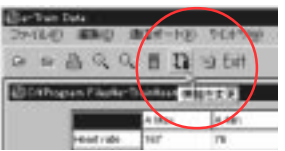

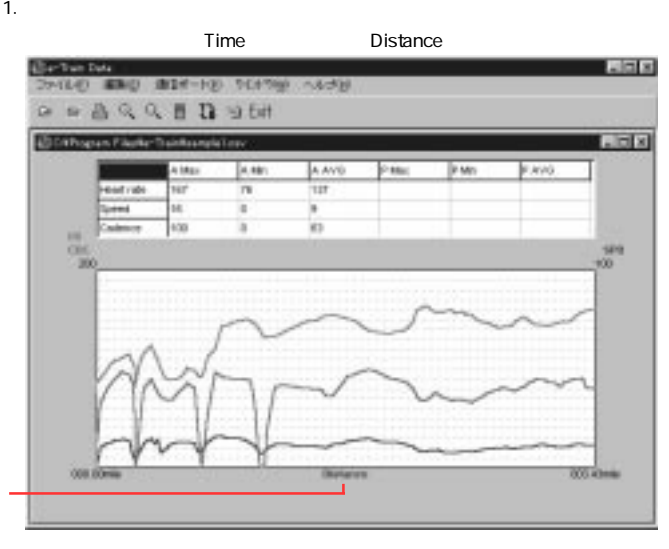

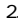

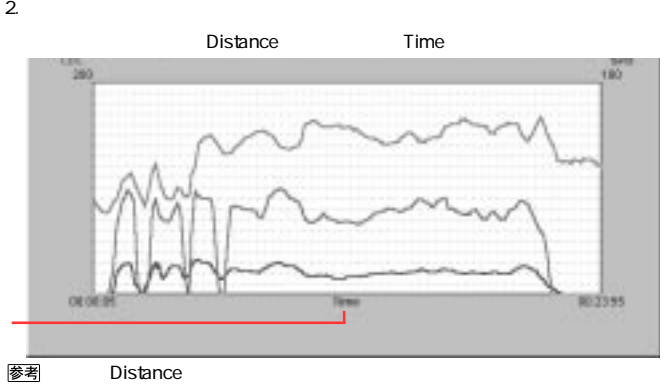

# **e-Train Data**

e-Train Data

1.  $\blacksquare$ 

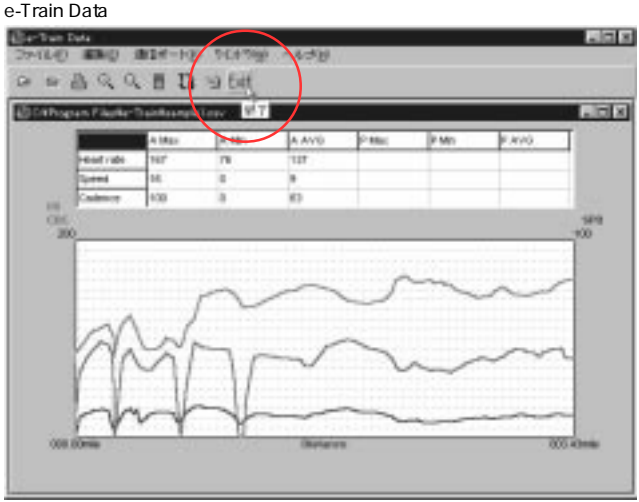

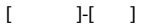

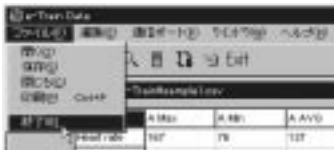

#### $MSC$

#### $MSC$

- 1. Windows95
- 2. MSC e-Train Dada

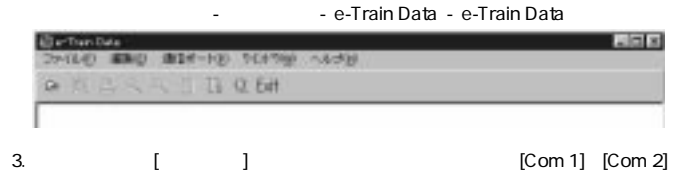

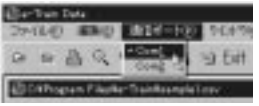

Mindows95 **Windows95** 

 $4.$ 

#### e-Train Data Download

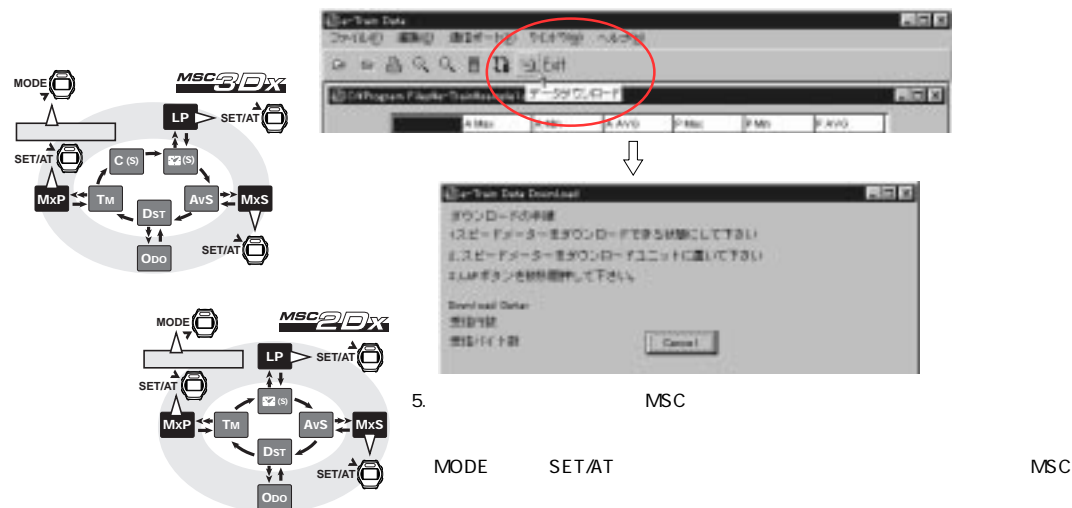

20 e-Train Data™ Download from Www.Somanuals.com. All Manuals Search And Download.

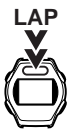

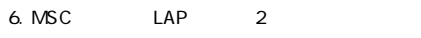

 $\overline{\text{MSC}}$ 

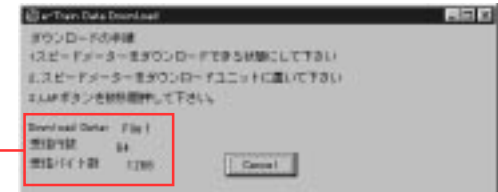

#### 参考

e-Train Data

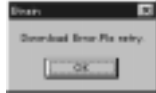

 $7.$ 

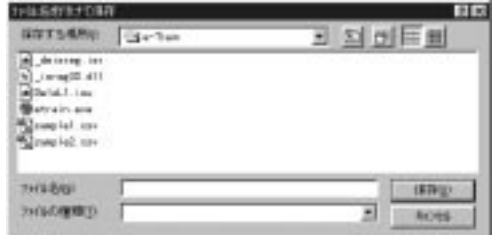

 $8.$ 

参考

 $\overline{OFF}$  MSC

Download from Www.Somanuals.com. All Manuals Search And Download. <u>e-Train Data™</u> 21

読み コード・コード しゅうしゅうしゅうしょ

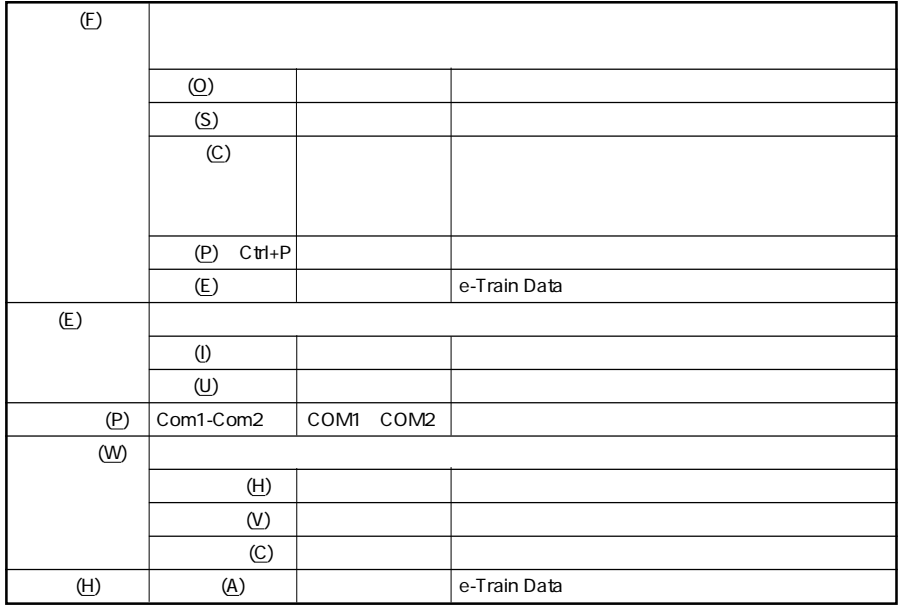

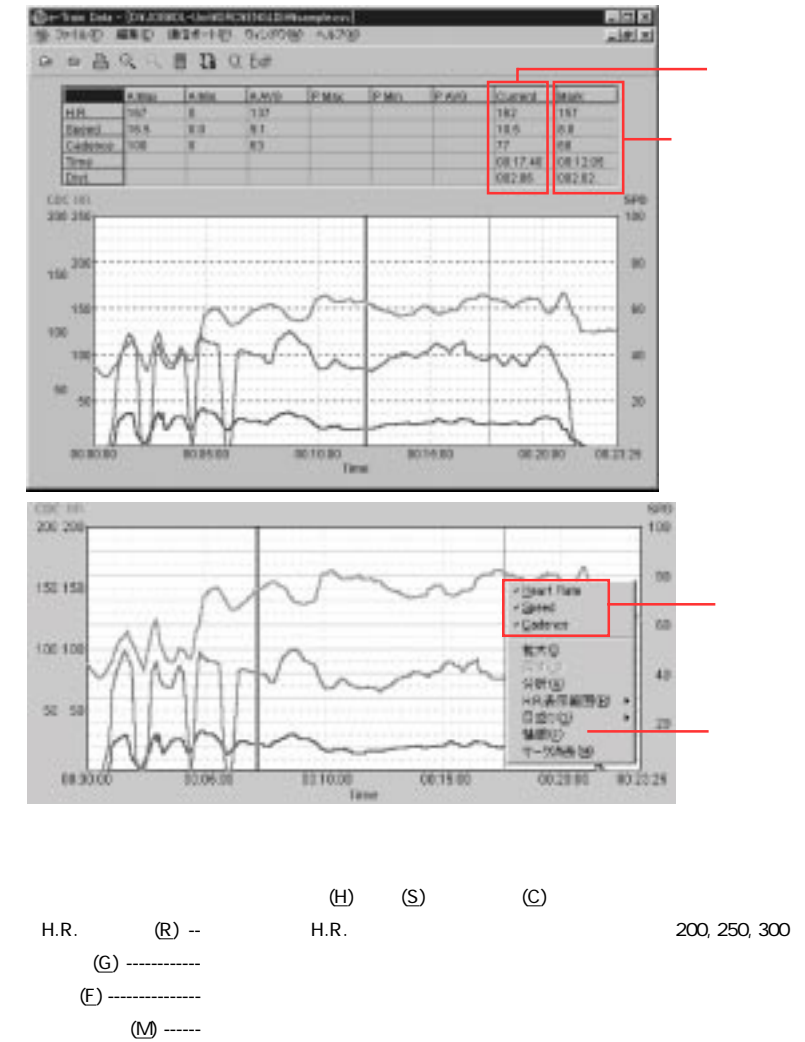

Download from Www.Somanuals.com. All Manuals Search And Download. <u>e-Train Data™</u> 23

Free Manuals Download Website [http://myh66.com](http://myh66.com/) [http://usermanuals.us](http://usermanuals.us/) [http://www.somanuals.com](http://www.somanuals.com/) [http://www.4manuals.cc](http://www.4manuals.cc/) [http://www.manual-lib.com](http://www.manual-lib.com/) [http://www.404manual.com](http://www.404manual.com/) [http://www.luxmanual.com](http://www.luxmanual.com/) [http://aubethermostatmanual.com](http://aubethermostatmanual.com/) Golf course search by state [http://golfingnear.com](http://www.golfingnear.com/)

Email search by domain

[http://emailbydomain.com](http://emailbydomain.com/) Auto manuals search

[http://auto.somanuals.com](http://auto.somanuals.com/) TV manuals search

[http://tv.somanuals.com](http://tv.somanuals.com/)